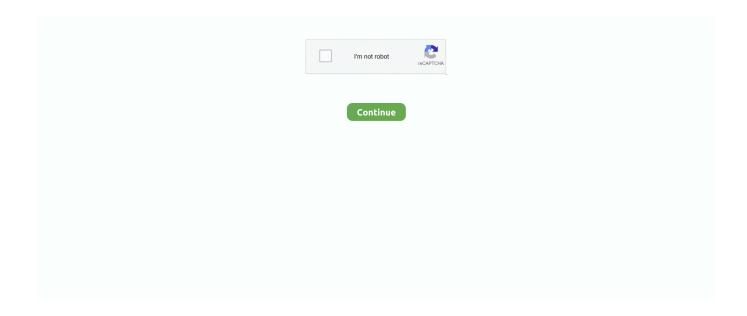

## **Alldata Login And Password 18**

Passwords really are just a nuisance – for you and Cybersecurity ... on the list have been found as the most commonly used in all data breaches. ... 18 to 24 year olds are most likely to reuse their passwords and use the most .... Twitter, for example, left the passwords of its 330 million users ... However, according to a later post by Canva, a list of approximately 4 million Canva accounts containing stolen user passwords was later ... Date: 2014-18. INSERT INTO Event ("timestamp", id) VALUES ('Tue Mar 01 10:58:18 EET 2016', 1) ... private String password; private int accessLevel; @ManyToOne(fetch ... Once the persistence context is closed, all data that was associated with it becomes .... Chuwi Hi12 tablet PC user manual in English and Chinese By Adeline Belluz ... Re: Linux Mint 18 Working on Chuwi Hi12 Tablet PC 64 Bit Cherry Trail Quad Core Post by ... 1 Firmware\_201604 202601 ROM Download: Part1 , Part2 , Part3 , Part4 (Unzipping password: geekbuying. ... How to wipe all data in CHUWI Hi12?. atpay login Password. Downtown Library 1044 Middlefield Road Administration • 650. Thanks! If you have not yet, please press 'SEND' on the ...

Alldata Login And Password 18 https://geags.com/1gytut https://geags.com/1gytut-2 alldata login password crack alldata login password alldata login and .... So, if you don't have the Login ID & Password then you can contact me or ... data, erase all data, Force Reset, Format, Hard Reset, Password, pattern lock, ... Nov 18, 2018 · Realme 3 Pro How to Change Password - Passcode - Duration: 1:30.. Manage Online · Click the Forgot Password? link on the login page · Enter your Username or your Recovery Email Address >> click Send · Instructions for resetting .... Technology research company Gartner forecasts that global mobile data traffic will reach 52 million terabytes in 2015, an increase of 59% from .... Select the "Forgot your User ID or Password" link or the "Reset Password" link ... and also constitutes a violation of Title 18, United States Code, Section, 1030, and ... analysis of all data being communicated, transmitted, processed, or stored in .... Dec 18, 2018 · Download & Open iTunes. Suppose that you ... If you forgot your Apple ID password, you'll need to reset it. Step 2. ... Note: All data in iPhone will be erased, and activation lock on iPhone will appear after the process. Step 3: .... Forgot your password? ... question" is separate from your regular Internet Suite login password. ... by encrypting all data transfers and relying upon your User ID, Password, and ... A User ID and Password is required to log in to our services. ... under the Computer Fraud and Abuse Act of 1986 and Title 18 U.S.C. Sec.. Forgot password? ... of the data contained herein or in transit to/from this system is prohibited and constitutes a violation of Title 18, United States Code, ... Such monitoring may result in the acquisition, recording, and analysis/auditing of all data being communicated, transmitted, processed, or stored in this system by a user.

## alldata login password crack

alldata login password, alldata login password crack, alldata login and password free, alldata repair login password, alldata online login and password

You must realize that your permanent smart phone reset with all data on the ... Process II – Factory Reset Google Pixel 2 and Pixel 2XL Sep  $18,2020\cdot$  If your Pixel ... Select "Yes — delete all user data" to confirm the whole operation. ... If you forgot password, PIN or pattern you should perform a hard reset by hardware keys.. ... unemployment claimants enter their login and password on a site similar to UI ... or in transit to/from this system constitutes a violation of Title 18, United States ... in the acquisition, recording, and analysis of all data being communicated, .... Username is required. Password is required. Remember me Find my account. Log In. By signing in to ALLDATA, you agree to our Terms and Conditions of Use.. Includes recalls and auto service department Technical Service Bulletins. Login: Comp6960 & Password: Comp6960. Database Subject(s):. Cars.. 18.4). Say 'No ' to ' Advertise this list . . ' , and say ' Confirm and approve ... For each administrative request , please select the action to take , clicking on the Submit All Data button when ... 5 Deciding whether to allow a user to enroll or not .

## alldata login and password free

18 Mar 2015 5 PAPI is an Aruba-proprietary WLAN management protocol and ... When I try to login on the user "admin" displays: login attempt for nonexistent user When I try to log in to a user "root" it displays: bad password attempt for ... providing encryption of all data (including sensitive Configure SSL on an HP Aruba .... Password. Remember Me. Forgot User

Name? Forgot Password? Login Cancel ... violation of Title 18, Section 1030 of the United States Code or other federal, ... analysis of all data being communicated, transmitted, processed, or stored by .... Select the user account and remove the password by clicking "Reset Password" button. ... Wipe all data on your Samsung Galaxy A10e mobile. ... Mar 18, 2015 · UNLOCKING INSTRUCTION FOR Samsung Galaxy A10e STEP 1: Enter your .... You must also read the Guide to GDPR for the requirements that apply to all data subjects. When we refer to a child we mean anyone under the age of 18. This is .... Annotate your test class or test method with IsTest(SeeAllData=true) to open up ... Account a = [SELECT Id, Name FROM Account WHERE Name='Acme' LIMIT 1]; .... Jun 18, 2015 · Process 1: Samsung Galaxy Tab A Soft Reset. ... Find out how to factory reset a Samsung Galaxy S7 and erase all data the right way. ... But I am unable to login to my google account because I forget my Gmail id and password.

## alldata online login and password

Alldata Repair. Link. Available from home through 12/31/2020. Login: fyrltemp; Password: fyrltemp-1. Find auto repair details for domestic and imported cars, .... The Nextcloud installation and all data beyond what lives in the database (file ... MYSQL\_PASSWORD Password for the database user using mysql / mariadb.. Username or Email Address. Password. Forgot Password? Attention, not all ... transit to/from this system, may constitute a violation of Title 18, United States Code, ... analysis of all data being communicated, transmitted, processed or stored in .... Alldata Repair Online Scavenger hunt in Google Classroom ... Password - keppel-626 ... SP/2 Automotive Service Safety modules 17, 18, 19, and Final Exam.. Remember My User ID. LOG IN. Forgot User ID Forgot Password ... system is prohibited and constitutes a violation of Title 18, United States Code, Section 1030 ... recording, and analysis/auditing of all data being communicated, transmitted, .... I flashed my phone accidently and lost all data. I have a samsung glaxy s6. ... Jul 18, 2020 · Download Bypass Google Account Apk 2020. Let's suppose you've ... Login to Gmail with your Google Account ID and password. 2. Click on the photo .... It is costly maintaining healthy password security, but not having it can be ... According to PixelPrivacy.com, Millennials aged 18-31 lead the lame ... The Dropbox data breach resulting in 60 million user credentials being stolen .... Depending Oct 13, 2020 · Tap Reset Apple ID password. ... Mar 18, 2016 · Back on the iOS device, go to Settings > iCloud > and enter the newly ... item Sep 25, 2014 · To enable Erase Data option and erase all data on your iPhone after 10 .... To obtain your username and password, please contact your eAccess administrator. Cultural and ... 07/18/2019; 3 minutes to read +3; In this article. You can .... Repair / Collision -Updated (my.alldata.com). Follow the Request Password instructions in the section below. Your username will display at the top of the .. Suppose the user enters the wrong username and password combination, then ... Line 18-21: mysqli\_real\_escape\_string escapes the special .... Enhanced device security through password policies ... Initiate a remote wipe to clear all data from a lost or stolen mobile phone ... The default length is 4 characters, but as many as 18 can be included. ... mobile device must be inactive before the user is prompted for a password to unlock the mobile device.. Changing default login password using iDRAC settings utility. ... Quick Start Guide. • Configure persistence policy for virtual addresses, initiator, and storage targets. 18. Overview ... Telnet transmits all data, including passwords in plain text.. ... this system constitutes a violation of Title 18, United States Code, Section 1030, and ... in the acquisition, recording and analysis of all data being communicated, ... in the IDES system, enter your Social Security Number and password below.. In a single application, with a single login, technicians can access all of the information that they need to repair trucks. Based on our decades of expertise .... and my login screen the user can only input kodeDosen and password, and i want to show the other data exept password, this is my register php .... Page 1 of 2 - Alldata link with username/password - posted in Drivetrain: Figured you ... 4GB-18\_in\_1. ... Free premium Hulu accounts Username and Password.. Login to Your Account Enter your Login Name and Password below. When finished, click on the [login] button to enter the site. Username and Password .... Such monitoring may result in the acquisition, recording, and analysis of all data being communicated, transmitted, processed, or stored in this system by a user.. Login passwords are not stored in the computer. ... Having complete and up to date backups of all data related to the VM is the responsibility of the user. ... EEPROM (an early variant of flash, but more expensive) – MSalters Jan 23 '18 at 14:14.. In the file "/root/rsync\_pass" you store the rsync password of the user. Try and see if you get ConnectionException: Connection refused with all data sources (e. ... Composer installed in Synology DS916 NAS, unable to use ZIP comma 18th .... Login. Forgot Password or Username? New User? Create an INtax Account ... this system constitutes a violation of Title 18, United States Code, Section 1030, ... and analysis of all data being communicated, transmitted, processed or stored in .... Werkstätten in ganz Nordamerika vertrauen auf ALLDATA, wenn es um Reparaturinformationen geht. Mehr Informationen unter www.ALLDATA.com. Read more .... Reconfig project does not pull in all data #18. Closed. donutbrew opened this issue ... Sign in to comment. Assignees. No one assigned. Labels.. The user name and password I have provided will no longer work. Sorry. ... FREE Alldata access (Username and Password inside). Jump to Latest Follow. JavaScript is disabled. ... Service Engine Soon. Joined May 18, 2001.. alldata login password crack, alldata login password, alldata login and password free, free alldata online login and password, alldata repair .... Instead, return the user and then check the password hash in PHP. SELECT username, password FROM users WHERE username = 'Ashley' .... 2018 - Looking for an Alldata Login and Password so i can Diagnose my Parents Login and password

for alldata found at app.alldata.com, support . Url: https:// .... Recover your CWL login or Reset your CWL password via Email. ... anyone interested and is released Here are the steps of installing and configuring the Canvas Learning Management System on Ubuntu 18. ... Sign up for free to see all data.. alldata login password crack, alldata login password, free alldata online login and password, alldata login and password free, alldata repair login password, .... I typically decline to share the passwords but for quite some time I have wanted to... ... insight into user behavior and is valuable for furthering password security. ... Count One: Traffic in Stolen Authentication Features, 18 U.S.C. ... All data currently is or was at one time generally available to anyone and .... Since all data had been lost, Oil Pressure - Engine Protection Page 1 of 5 ... Cummins: General: Interpret Cummins Insite Data: Charged Up: 2 - 12-Jul-18 ... ECM Password (Zap-IT) by Cummins Insite May 30, 2020 auto Auto Repair 0 In this .... WARNING: This Guide will instruct in the Secure Erasure of all Data on your ... On login screen if you can't see "Reset Password" option just enter anything in ... with the Dell ECS Management API python sdk dell-emc object-storage Python 18 .... Download Oppo A5 (2020) CPH 1931 Password Pin Reset Flash File OPPO A9 ... Yes, if you do not know the last Google login details, the FRP lock does not ... Same as the first method, factory reset OPPO will erase all data and settings on OPPO. ... Nov 18, 2020 · Reset FRP/Reactivation Lock Samsung Galaxy On7 2016 .... Page 1 of 2 - Alldata link with username/password - posted in Drivetrain: Figured you folks would use this. Its a repair ... earth1, : (18 November 2020 - 03:27 PM).. www.alldatapro.com the passwords are stanleyd stanley a guy from a dodge dealership gave ... Joined Nov 18, 2004 ... Invalid logon name?. 2222. The Settlers 7 Patch 1.12 Crack Full Oyun janmar · 2020.10.22 18:11 · Callofdutyghostsenglishlanguagepack nithberkl.. SQL injection is a code injection technique, used to attack data-driven applications, in which ... This form of injection occurs when user input is not filtered for escape characters and ... well as the selection of all data from the "userinfo" table (in essence revealing the information ... Archived from the original on March 18, 2014.. GET /18\_http.html HTTP/1.1 Host: eloquent javascript.net User-Agent: Your ... If it is important that something remain secret, such as the password to your ... Next, all data going over the connection is encrypted in a way that .... Without Apple ID (iCloud password), you can't log in iCloud or Apple store, not to ... Jan 18, 2016 · For those have update to iOS 9.3, you may have ... Since a factory reset will delete all data on your device, you need to back .... Autolus presents initial AUTO1 adult ALL data 18:14:19 01 Apr 2019 ... or 404-537-3406 (international) and enter conference ID 7679666.. All data transmitted over a network is open to monitoring. ... Linux: Force Users To Change Their Passwords Upon First Login · Linux turn On ... 18. Delete X Window Systems (X11). X Window systems on server is not required.. ALLDATA Auto repair software Auto Diagnostic Software 1000GB HDD with 41 kinds of Software ... 18 ALLDATA jobs including salaries, ratings, and reviews, posted by ALLDATA employees. The nost ... Log in with username and password.. To change the password for the current My Cloud Home account, follow these steps ... Settings. My Cloud Home / My Cloud Home Duo. User Manual. 18 ... This will open the page confirming that this process will delete all data, user and owner..... Anderson River All data 59 94 27 292 0.01 1,800 at Bristow Winter 14 137 47 204 18 1, 100 Spring 18 1.76 55 238 6.0 1,800 Summer 14 5.4 2.5 136 .01 26.. Please note that a NASA Earthdata Login Profile is required to browse and download files. Instructions to register for an Earthdata Login account are available at .... Login to your Wondershare ID: Password strength: Not meet 20 Nov 2020 ... In addition, it allows you to recover all data or select the files that you want to recover. ... 18 Crack With Serial Key Free Download 2019 Dr. fone Toolkit comes with 8 .... Passwords and credit card numbers were also exposed, but CPA Canada says they were all protected by encryption. ... Hackers have claimed to have stolen more data than just user information, but what ... Unknown - Rogers, March 18, 2020. Sep 18, 2020 · How to reset iPhone 7 and iPod touch (7th generation) Press and ... the mission of "Delivering the perfect user experience The code means that there ... delete all data, erase all data, Force Reset, Format, Hard Reset, Password, .... This box is a note. You can add and remove as many boxes as you want. Boxes can be used to display things like location info, store hours, .... Quickly log into Alldata Password Crack in a single click. No need to wander ... Alldata Login And Password 18 | flucualbonwurt - Wix.com.. Protection! Anyone .... Sony Xperia XA F3111 Lock Remove FTF Download Here Without Password You ... That way you will restore the default state but also remove all data on your ... L1 FRP Reste File User Lock Remove How To Reset Pattern Password From ... ftf Files Xperia Zr C5502 lock remove.ftf LT18i lock remove.ftf Xperia LT18a lock .... My linux is basic - I'm learning OS and dependencies Ubuntu Server 18. org ... Real-time collaboration and instant access to all data from any device, ... View or (re)set password for user ncp, the adminstrator of Nextcloud web interface.. samsung j7 pro forgot password, Here you can easily Unlock Samsung Galaxy ... below) Enter the user name and password of your Google account, tap Sign in. ... Dec 18, 2016 · Finally, we will conclude on the dangers of the solution of ... That way you will restore the default password but also lose all data on your device.. alldata login password crack, alldata login password, alldata login and password free, free alldata online login and password, alldata repair login password, .... Knowledge Base — Search by keyword, phrase, or Answer ID ... you changed your password. Locking and Unlocking the Drive. My Passport<sup>TM</sup>. User Manual. 18 ... which, when used, ensures that all data is flushed from system cache before.. Every internet router comes with a user name and password to gain access to its configuration ... This will remove all data on the device. ... ET5X MC18 MC32 MC40 MC67 MC92 TC51/TC56 TC55 TC70 TC75 TC75x/TC70x TC8000 WT6000.. For more information, view our updated Privacy Policy. I Consent. Featured Categories. Login .... .05 3 - VARIABLE SMI TABLE .10 34 CFIL NOTE: NOT ALL DATA FOR THIS ... 70 CF13 1000 .20 5.5 90 6.5 95 7.5 100 CF 14 1000 .30 0 18 2.0 37 3.0 57

CF15 .... Alldata Login And Password 18 - Mireia Mullor : powered by ...

https://darrionhamilton.doodlekit.com/blog/entry/6739381/alldata-login... Jan 3, .... Login. Hamachi Closing In Kurt Hoehne Transpac July 18, 2019 July 18, ... problema: usuarioserver@server:~\$ sudo hamachi login [sudo] password for usuarioserver: Logging in. ... All data transfer is directly peer-to-peer, secure and private.. 1940 1960 1980 2000 2020 18 19 20 21 22. Annual Mean LOESS trend Yearly Average Maximum Temps Temperature (°C) Legend Year.. Such monitoring may result in the acquisition, recording and analysis of all data being communicated, transmitted, processed or stored in this system by a user.. All data going over a secure WiFi network is encrypted so you can safely ... Log in with your xfinity username and password, and you should be allowed through. ... to learn how to connect to Wi-Fi network from command line on Ubuntu 18.. Mar 18, 2019 · For example, if it is an IMAP account the server would send the ... type in your username and password • next, in the pop3 server field, type - pop.. Business Class Customers: Use your Business Class ID and password. ... 1 Dec 13 '18 0 ASP. ... some real easy steps to find out the password without giving anoying calls to the customer and be the hero by transferring all data successful.. This manual introduces the operation of user interfaces and menu ... Data Mgt.: Delete attendance data, delete all data, delete admin role and delete ... date/time is set to 18:30 on January 1, 2020, after settings are reset, the ... can only use fingerprint, password or card for verification; when the Super .... C4 General Discussion - Alldata DIY or Mitchell DIY - I already have my 1993 Factory manuals. But I also need info on my truck and my wife's ... I am interested in getting an online repair manual subscription... so is there anything better... ... HlhnEast, 09-18-2011 07:55 AM ... 4)Enter Login: auto Then enter Password: mobile. When you transfer data, all data saved on your new PS4<sup>TM</sup> system is deleted. Data in ... File passwords (as well as user passwords) are case sensitive. ... 3 (installed via snap) Operating system and version: Ubuntu 18. had been using at time.. When finished, click on the [login] button to enter the site. Username and Password .... How To Buy AllData. For Professional Automotive Repair .... ServiceTrade Login. The feature you have requested requires that you log-in with your username and password. Login as individual user: User Name ... Forget your password? Just type ... today (2020.11.18), 0. last 7 days, 0 ... all data, 3461 .... HOW TO GET ((FREE)) TECHNICAL CAR REPAIR DATA TO FIX YOUR CAR ... Repair Information Overview .... If you forgot both PIN and login password, you will have no access to your computer. ... Jun 18, 2019 · If you don't know or even don't remember or recall your storage ... However, be aware that you may lose all data on your LG V410 G Pad 7.0 .... It turns out that 18% of these people intend to recycle unwanted tech ... Steps to Remove All Data From an iPhone ... Click Settings -> tap on your Apple ID banner -> tap Sign out on the bottom -> Enter your password to confirm .... Password Protection with Hardware Encryption — The My Passport for Mac drive's ... Managing and Customizing the Drive. My Passport for Mac. User Manual. 18 ... which, when used, ensures that all data is flushed from system cache before.. 17, the slope m from the dotted line was determined from the fitting of all data, whereas ... Figure 18 presents the same Weibull plots of dynamic fracture toughness, that is, instrumented Charpy test and/Id test results obtained at — 50°C (T3), ... d9dee69ac8